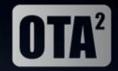

# New Tactical Process for handling Subsequent Port Activation requests Email Template Design Specification V7

- OTA facilitated a series of meetings over the period Sept-Nov'12, involving a small multilateral team of Stakeholders to develop the necessary plans and specs needed.
- This Specification has been specifically developed by Dan Blankley (BSkyB) & Rob Deane (TalkTalk) on behalf of industry and has been signed off by the Stakeholders in the team.

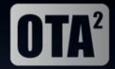

#### **Scenarios to Support**

- All Subsequent Port Activation Requests Involving all CP's with the exception of BT SUP Imports
- All Direct Port Request's Between
  - Sky <-> Talk-Talk
  - Talk-Talk <->Virgin
  - Virgin <-> Sky
- Single Requests (1 Per Sheet)
- Multiple Requests (Many Per Sheet Unlimited)

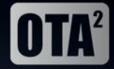

## **Activation Report**

- Field 1
  - Name: Telephone Number
  - > Rules: Mandatory, Full Number Including Leading 0\*\*, Numerical Only, No Spaces
- > Field 2
  - Name: Order Number
  - Rules: Non-Mandatory, 8 Character Alphanumeric\*
- > Field 3
  - Name: Response Email Address
  - > Rules: Non-Mandatory, Target for return of form, local@domain
- > Field 4
  - Name: GCP Name
  - > Rules: Non-Mandatory, Alphanumeric
- > Field 5
  - Name: GCP CUPID
  - Rules: Non-Mandatory, Numerical Contained within GCUPID set, 3 digits
- > Field 6
  - Name: GCP Prefix
  - > Rules: Non-Mandatory, Numerical, Leading 5 Obligatory.
- > Field 7
  - Name: Activation Status
  - > Rules: Mandatory, Values [Requested, Completed RH, Completed LCP, Rejected, Pending]
- \*Discussion Point This is a proposal. Can we agree this please
- \*\*Point to Note When reading a CSV in excel it will tend to remove the leading 0

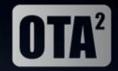

### File Details

- FileName
  - For A Batch Request
    - > ActReq\_[GCP NAME]\_BATCH\_[Date Generated YYMMDD]\_[Batch ID].csv
  - For A Single Request
    - > ActReq\_[GCP NAME]\_SINGLE\_[Date Generated YYMMDD]\_[CLI].csv
- For Batch Requests the Batch Number is the Number of that batch sent from the GCP that day
- > Batch ID should be a unique identifier determined by the GCP that identifies the particular batch file.
- Batch Requests with only 1 entry can use the Batch Request file name.
- > Single Requests cannot contain more than 1 entry
- > Single Requests Filename contains the CLI with the leading 0

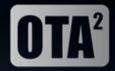

## **Field Completion Rules**

- The inclusion of Non Mandatory Fields is to be agreed on a per CP basis.
- Non Mandatory Fields should be in the CSV but left NULL to allow automated processing
  - The lowest amount of data allowable would be [Telephone Number],,,,,,[Activation Status]

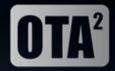

## **Additional Information**

- A file can contain a mix of RRH, PRO and SUP Activation Requests
- A file can contain activation requests with a mixture of activation status in order to facilitate the SUP activation process
- If Read in a text viewer the final field is not terminated by a comma but by a new line character
- Every File has to contain the field name header as described within this slide deck

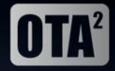

## **Example CSV Output**

- Filename For A Batch Request ActReq\_TalkTalk\_BATCH\_120913\_001.csv
- > Filename for A Single Request ActReq\_VM\_SINGLE\_120927\_020836253764.csv
- > Data

Telephone Number,Order Number,Response Email Address,GCP Name,GCP CUPID,GCP Prefix,Activation Status 02073434857,TT937T20,robot@talktalkplc.com,TalkTalk,820,551234,Requested

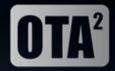

## **Happy Path SUP Activation**

#### Sequence Diagram

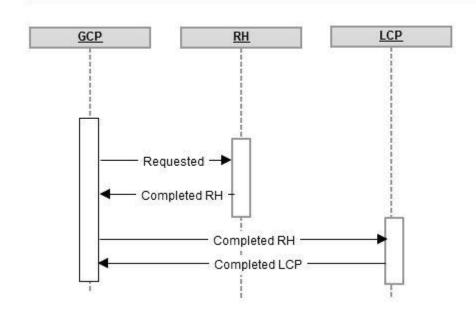

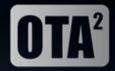

## **SUP Activation Rejection**

#### Sequence Diagram

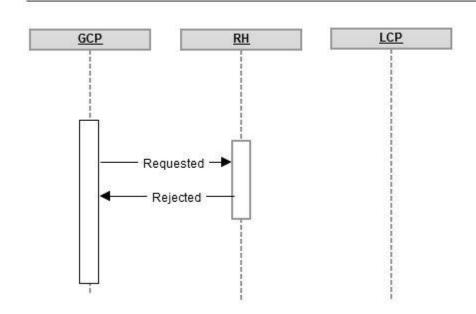

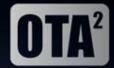

# **SUP Activation Pending**

#### Sequence Diagram

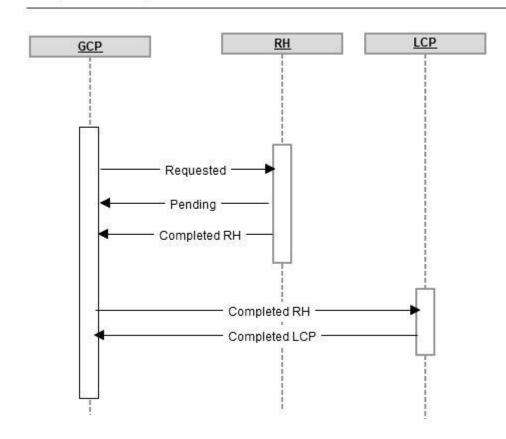

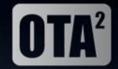

## **SUP Activation With Test Fail**

#### Sequence Diagram

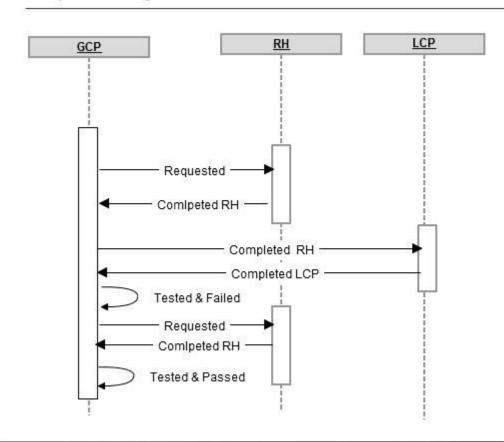

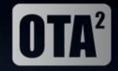

# **Subsequent Port Activations CSV template**

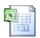

Microsoft Office Excel Worksheet